# **Draw UserTexts - User Manual**

# **Introduction**

Draw UserTexts is a plugin for Rhino 3D, designed to add the possibility to automatically insert texts based on the curves usertexts in your Rhino document.

## **Plugin installation**

The plugin installer can be downloaded at: <https://www.tomkod.com/product/draw-usertexts/>A free trial is included, and yearly licenses can be purchased on the aforementioned page. Draw UserTexts works only for Rhino  $6<sup>1</sup>$ . <nodisp>

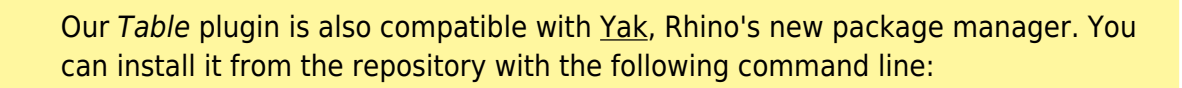

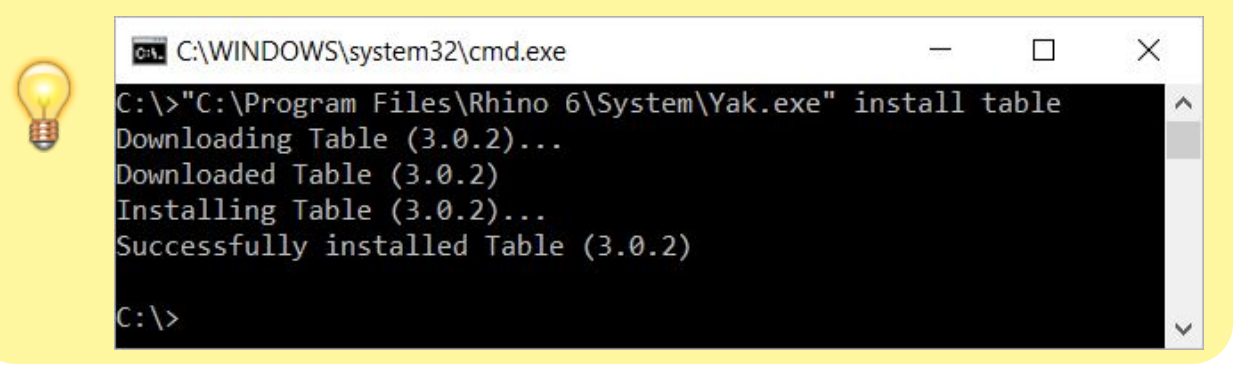

</nodisp>

### **License activation**

The free evaluation can be used once per computer, and requires a network access to the following adress: 51.254.220.203 The license activation requires network access to [www.tomkod.com](http://www.tomkod.com)

Please check your firewall in case of failure.

### **Toolbar**

The toolbars for Rhino are always included in your plugins installation directory, or can be downloaded [here](http://downloads.tomkod.com/Tools/TomkodToolbars.zip). To install them, you just have to drag/drop the file "Tomkod.rui" to a rhino window.

Last update: 2020/08/14 start:plugins:drawusertexts:drawusertexts-usermanual https://wiki.tomkod.com/doku.php?id=start:plugins:drawusertexts:drawusertexts-usermanual&rev=1597413912 16:05

### **Features and commands**

#### **Command1**

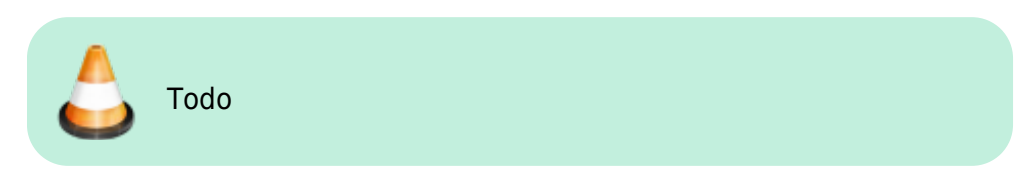

### **Command2**

#### **Walkthrough**

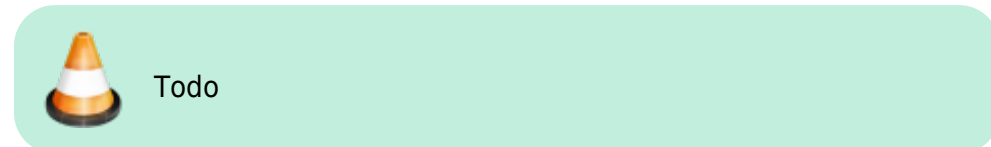

#### **Scripted mode**

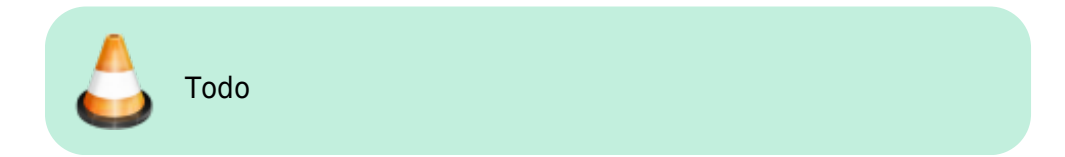

#### **Options**

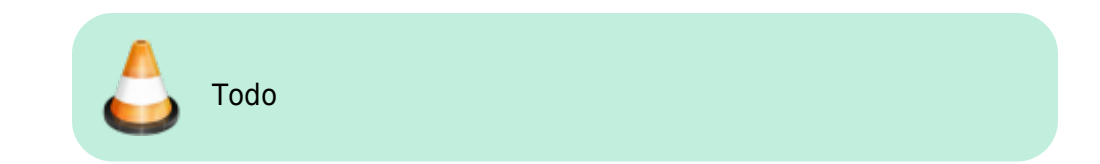

#### [1\)](#page--1-0)

Rhino6.15 or later

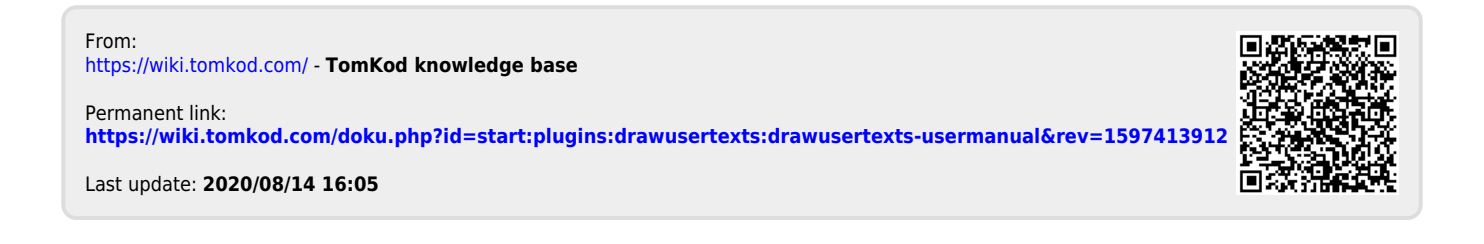